# Audacious 4.0.4 (Windows) klavye kısayolları

#### Dosya menüsü

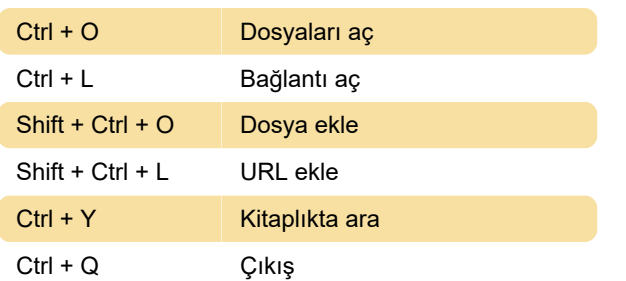

## Çalma

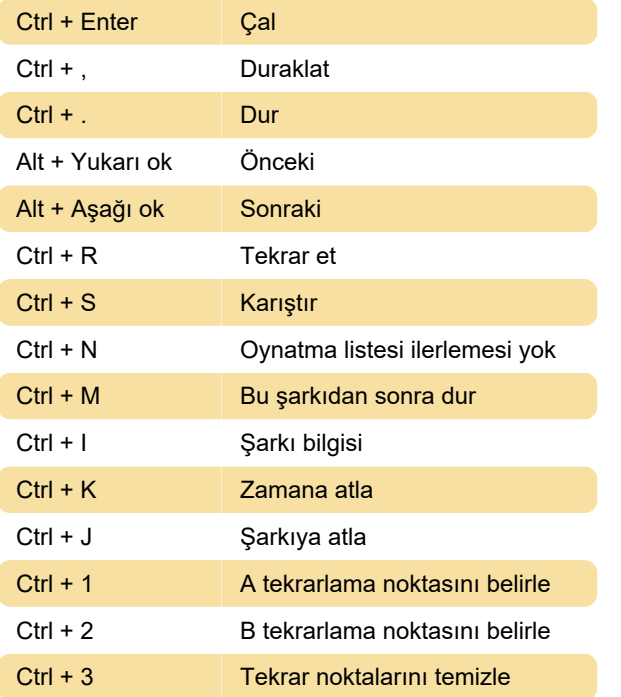

## Oynatma listesi

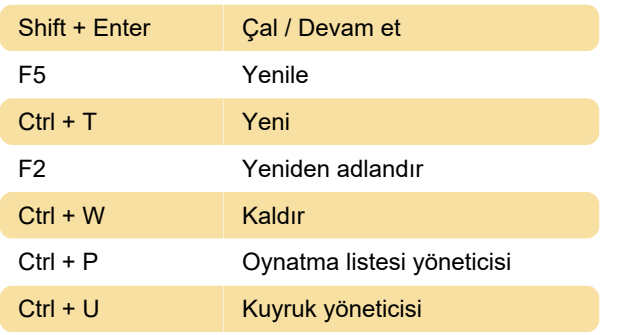

## Çıktı

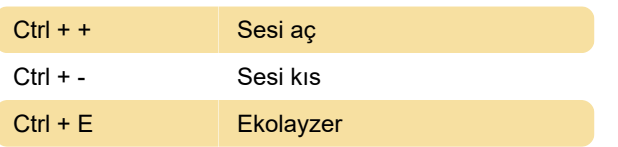

Ctrl + D Akışı kaydet

#### Görünüm

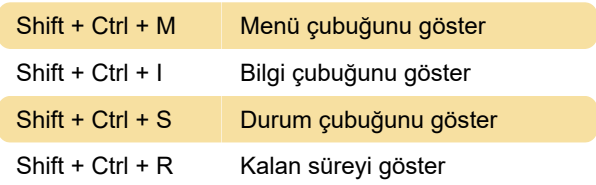

Son değişiklik: 18.06.2020 07:24:21

Daha fazla bilgi için: [defkey.com/tr/audacious-4](https://defkey.com/tr/audacious-4-windows-klavye-kisayollari) [windows-klavye-kisayollari](https://defkey.com/tr/audacious-4-windows-klavye-kisayollari)

[Bu PDF'yi özelleştir...](https://defkey.com/tr/audacious-4-windows-klavye-kisayollari?pdfOptions=true)